, tushu007.com

## <<大学计算机基础实验教程>>

 $<<$   $>>$ 

- 13 ISBN 9787121138676
- 10 ISBN 7121138670

出版时间:2011-8

页数:122

PDF

更多资源请访问:http://www.tushu007.com

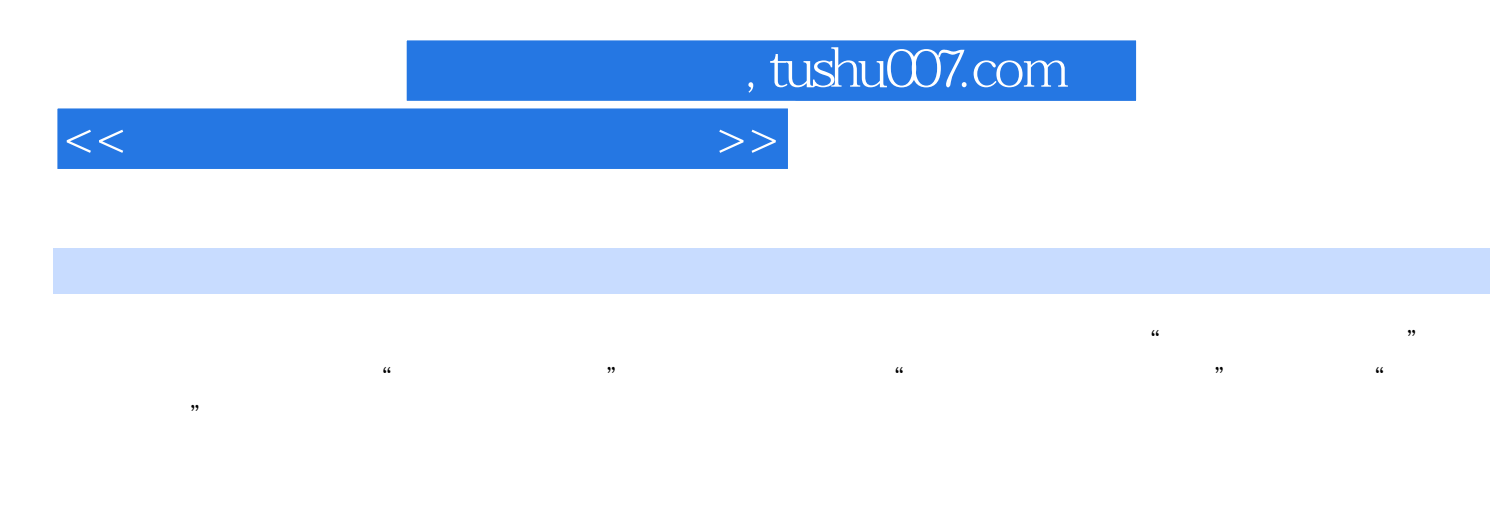

 $\kappa$  and  $\kappa$  is the set of the set of the set of the set of the set of the set of the set of the set of the set of the set of the set of the set of the set of the set of the set of the set of the set of the set of the

 $\sim$  7  $\sim$ Basic 2008

Windows XP Windows 7 Microsoft Office 2007 Visual Studio 2008

978-7-121-13619-1

 $\text{ISBN:}$ 

, tushu007.com

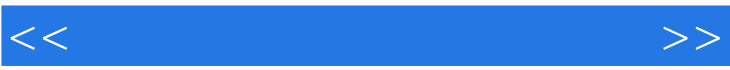

 $1$ 1.1 Windows  $1.1.1$  Windows

 $1.1.2$  Windows  $7$ 

1.2 CPU

 $1.3$ 

 $1.4$ 

 $1.5$ 

 $,$  tushu007.com <<大学计算机基础实验教程>>

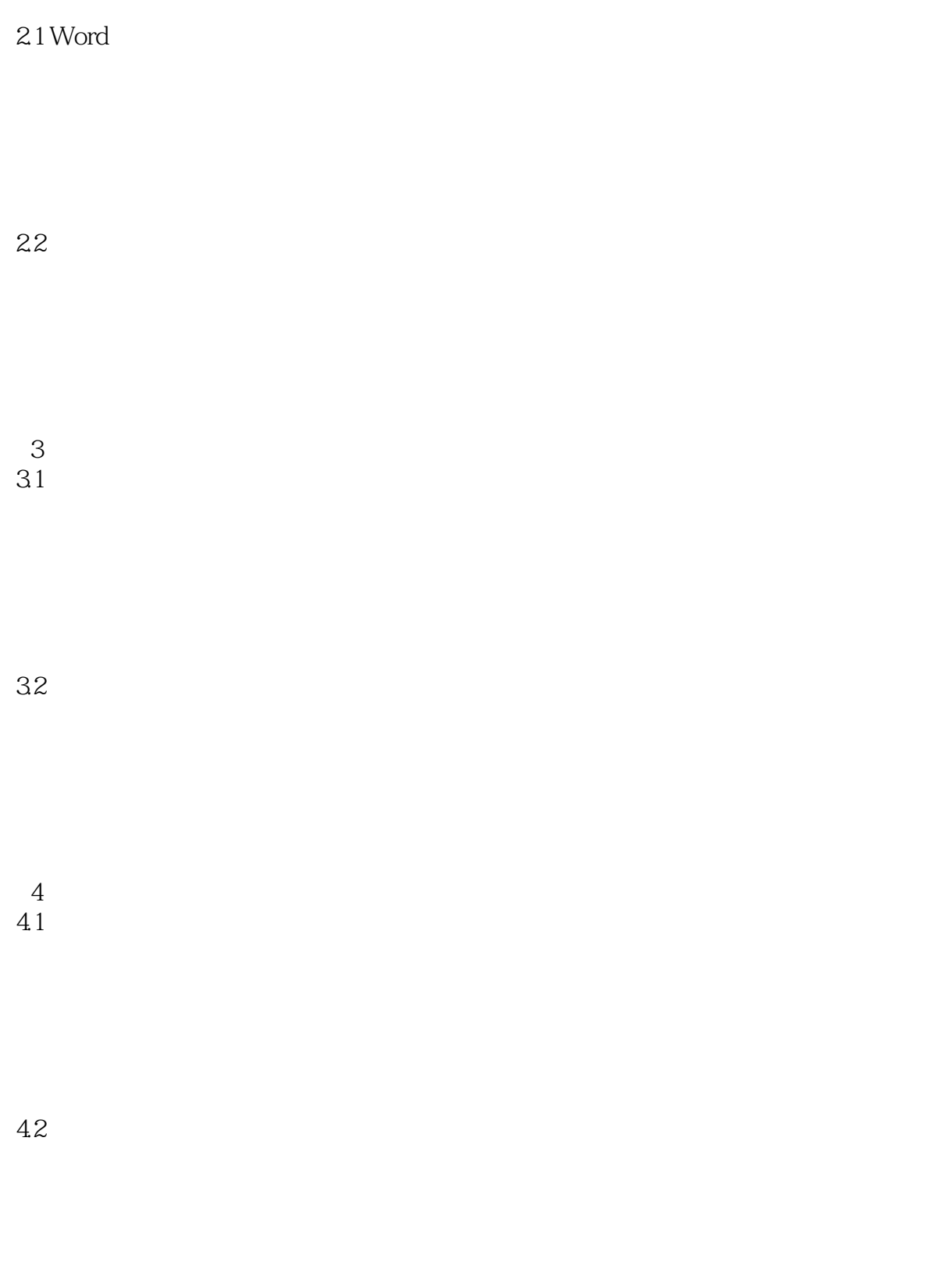

43

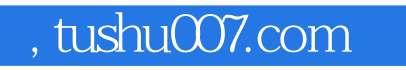

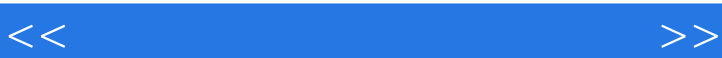

5 Visual Basic 2008 5.1 Visual Studio 2008

 $5.2$ 

5.3

 $54$ 

5.5

5.6 Windows

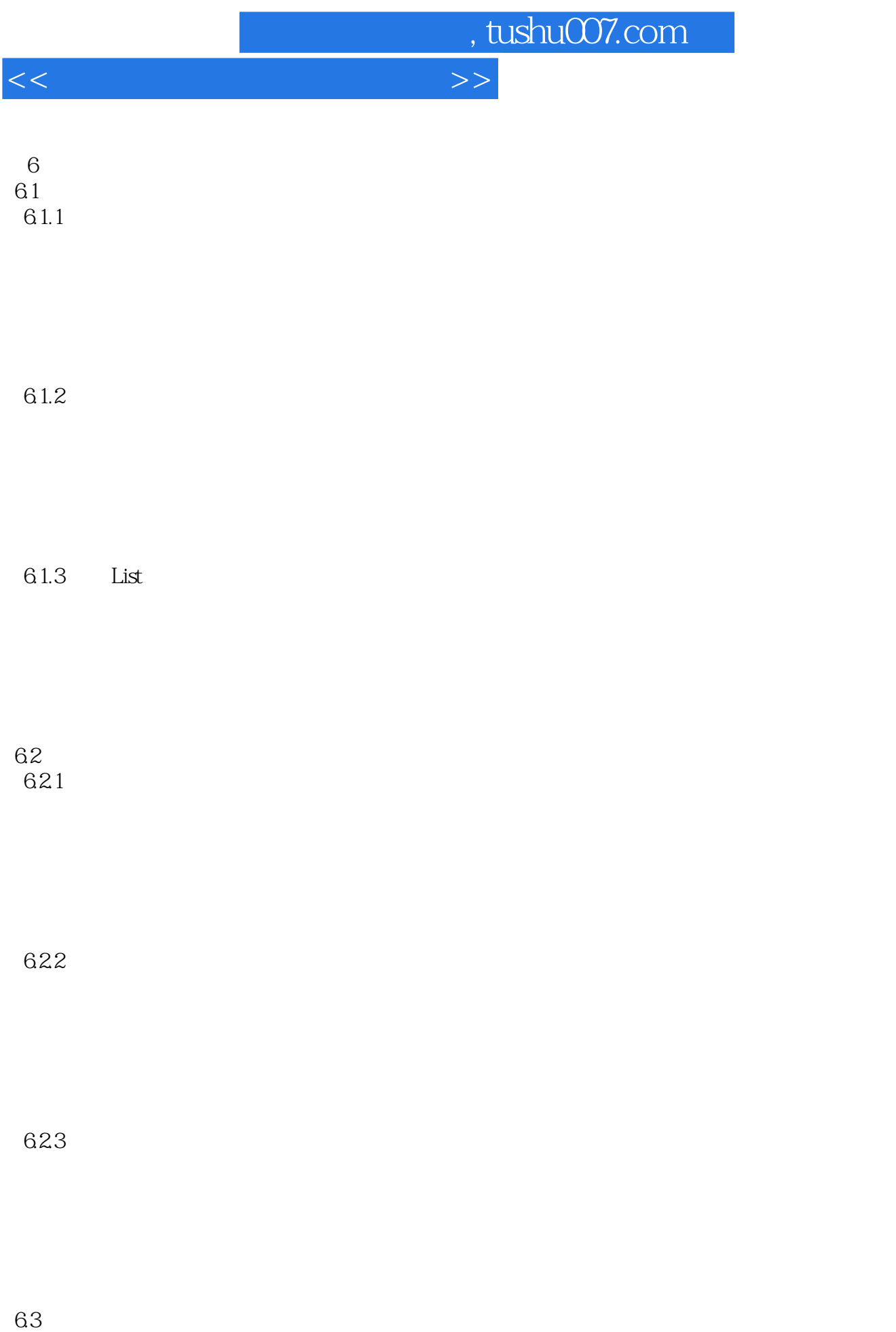

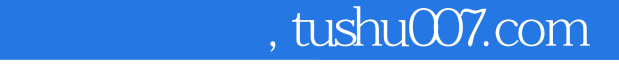

## <<大学计算机基础实验教程>>

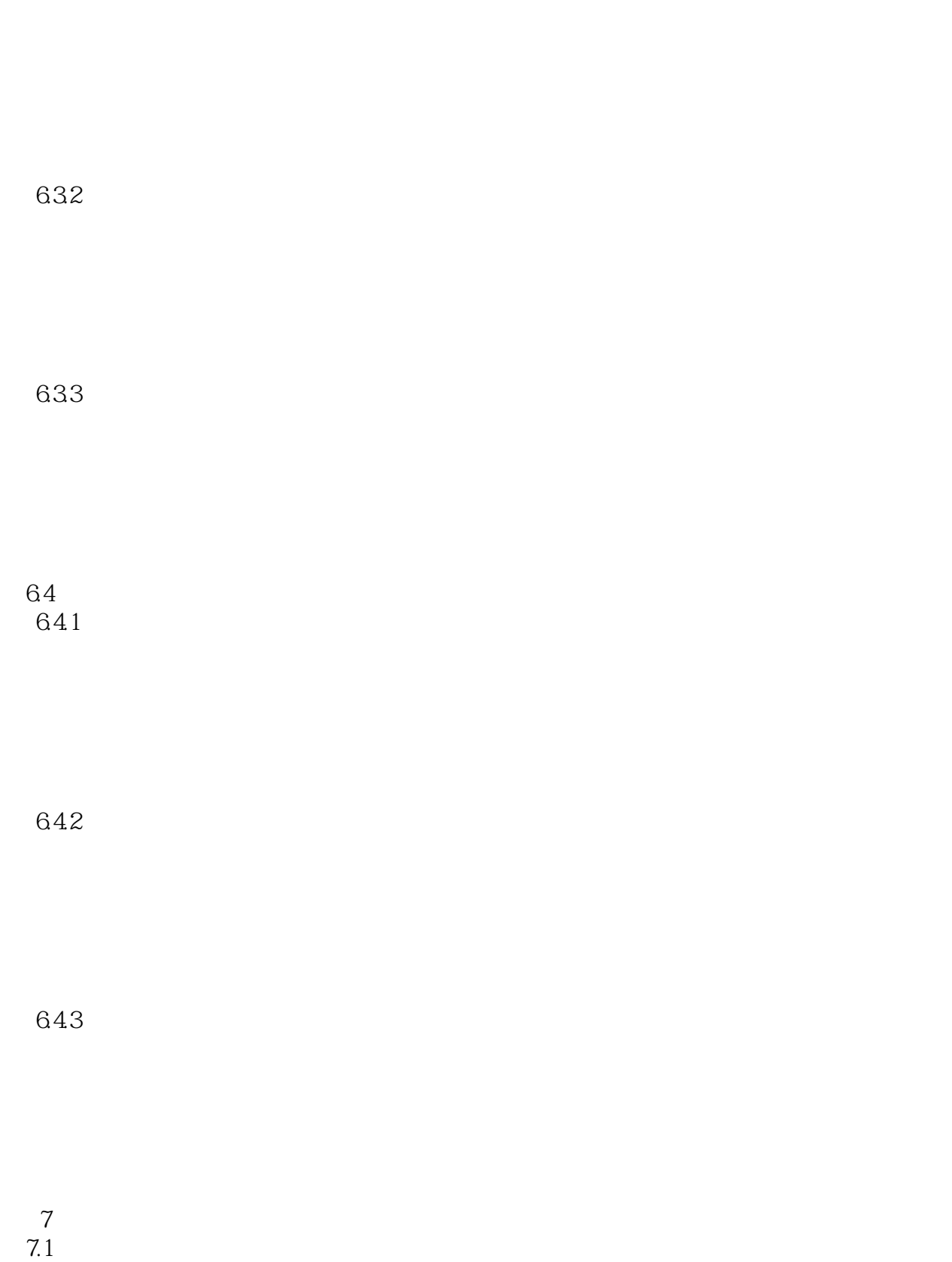

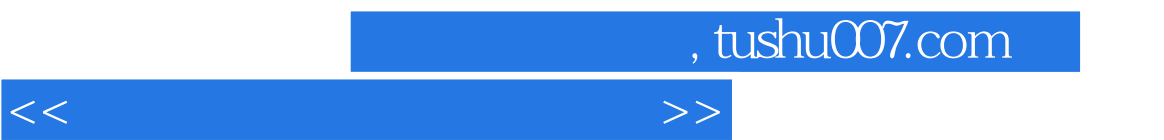

7.2 Web FTP

A MP3<br>B 21Word

2.1 Word

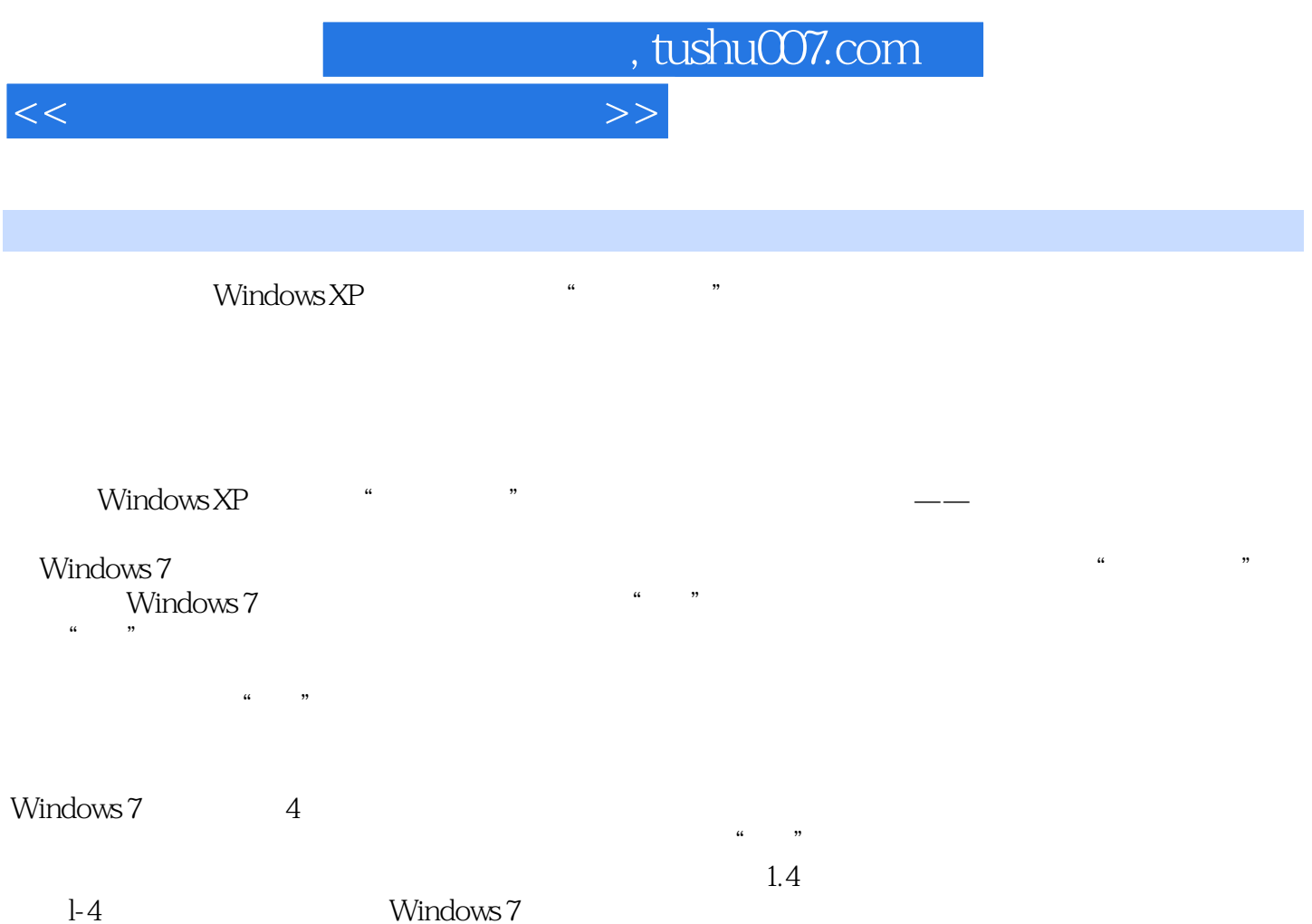

 $\alpha$  , and  $\alpha$  , and  $\alpha$  , and  $\alpha$  , and  $\alpha$ 

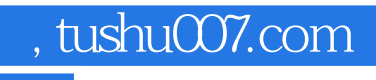

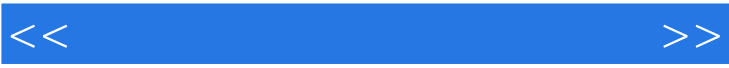

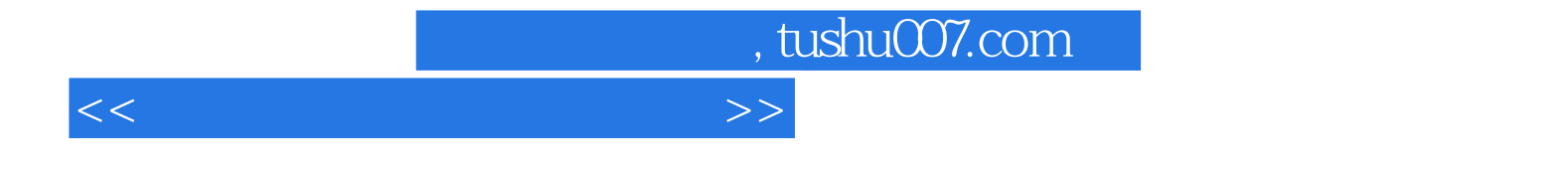

本站所提供下载的PDF图书仅提供预览和简介,请支持正版图书。

更多资源请访问:http://www.tushu007.com